# Ejercicios de Tipos de datos estructurados

### Programación — DAW

Ricardo Pérez López IES Doñana

Curso 2023/2024

### 1 Devolver el último elemento

Crear una función que devuelva el valor del último elemento de una lista o cadena.

**Ejemplos**

```
last\_ind([0, 4, 19, 34, 50, -9, 2]) == 2last\_ind("The quick brown fox jumped over the lazy dog") == "q"last\_ind([]) == None
```
#### **Notas**

- Las listas/cadenas pueden ser de cualquier tamaño.
- Devuelve None si la lista/cadena está vacía.

#### **Fuente**

<https://edabit.com/challenge/mcC546MLnBjNLXTb8>

# 2 Asignar personas a profesiones

Tienes dos listas. Una muestra los nombres de las personas (names), mientras que el otro muestra sus profesiones (jobs). Tu tarea es crear un diccionario que muestre a cada persona con su respectiva profesión.

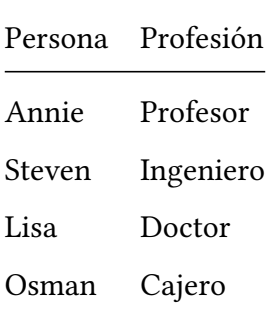

#### **Ejemplos**

```
names = ["Dennis", "Vera", "Mabel", "Annette", "Sussan"]
jobs = ["Butcher", "Programmer", "Doctor", "Teacher", "Lecturer"]
\text{assign\_person\_to\_job}(\text{names, jobs}) = \{"Dennis": "Butcher",
  "Vera": "Programmer",
  "Mabel": "Doctor",
  "Annette": "Teacher",
  "Sussan": "Lecturer"
}
```
**Notas**

- Las dos listas tienen la misma longitud.
- El índice de un nombre en la lista names es el mismo que el índice de la profesión de la persona en la lista jobs, como se muestra en la tabla anterior.

#### **Fuente**

<https://edabit.com/challenge/XPnTdP9eDkwqAQeWq>

# 3 Calcular pérdidas totales

¡Acabas de regresar a casa y descubres que han robado tu mansión! Dado un diccionario de los artículos robados, devolver el monto total del robo (número). Si no se robó nada, devolver la cadena "Lucky you!".

#### **Ejemplos**

```
calculate_losses({
 "tv" : 30,
  "skate" : 20,
 "stereo" : 50,
}) == 100calculate_losses({
 "painting" : 20000,
}) == 20000calculate_losses({}) == "Lucky you!"
```
#### **Notas**

• El valor del artículo siempre es positivo.

#### **Fuente**

<https://edabit.com/challenge/kSmkcYLcWRnEEwXwX>

# 4 Cantidad total de caracteres únicos

Dadas dos cadenas, crear una función que devuelva el número total de caracteres únicos de la cadena combinada.

#### **Ejemplos**

```
count_unique("apple", "play") == 5
# "appleplay" tiene 5 caracteres únicos:
# "a", "e", "l", "p", "y"
count_unique("sore", "zebra") == 7
count\_unique("a", "soup") == 5
```
#### **Notas**

- Cada palabra contendrá al menos una letra.
- Todas las palabras estarán en minúsculas.

#### **Fuente**

<https://edabit.com/challenge/oTJaJ895ubqqpRPMh>

### 5 ¿Cuál es tu tipo?

Python tiene tres tipos principales de estructuras de datos formadas por objetos más pequeños:

- Listas, escritas con corchetes [], como [1, 2, 4, 8].
- Tuplas, escritas entre paréntesis (), como (7, 8, 9).
- Conjuntos, escritos con llaves  $\{\}$ , como  $\{2, 3, 5, 7, 11, 13\}$ .

Cada uno de estos tipos tiene sus propias propiedades y peculiaridades especiales que vale la pena conocer, pero este ejercicio solo consiste en transformar estos tipos de datos entre sí.

Esto se puede hacer de la siguiente manera:

- tuple( $[1, 2, 4, 8]$ ) devuelve  $(1, 2, 4, 8)$
- list({2, 3, 5, 7, 11}) devuelve [2, 3, 5, 7, 11, 13]
- set( $(1, 2, 4)$ ) devuelve  $\{1, 2, 4\}$

Dadas dos estructuras de datos, data1 y data2, devolver data2 convertido al tipo de data1.

#### **Ejemplos**

```
convert([1, 2, 4, 8], (7, 8, 9)) == [7, 8, 9]convert((7, 8, 9), [1, 2, 4, 8]) == (1, 2, 4, 8)convert([1, 2, 4, 8], \{2, 3, 5, 7, 11, 13\}) == [2, 3, 5, 7, 11, 13]convert(\{2, 3, 5, 7, 11, 13\}, [1, 2, 4, 8]) = \{8, 1, 2, 4\}
```
#### **Notas**

- Es posible que haya notado que el último ejemplo da {8, 1, 2, 4} en lugar de {1, 2, 4, 8}. Esto tiene que ver con el hecho de que en los conjuntos el orden no importa, por lo que Python considera que {8, 1, 2, 4} y {1, 2, 4, 8} es el mismo conjunto.
- En los casos de prueba que no tendrá que preocuparse acerca de las órdenes: las respuestas siempre tendrán la orden dada por la aplicación de las funciones list(), tuple(), set().

#### **Fuente**

<https://edabit.com/challenge/GPRZauknkEbyRz5qM>

### 6 Añade su nombre

Dados tres argumentos (un diccionario obj, una clave name y un valor value) devolver un diccionario con ese nombre y valor (como pares clave-valor).

#### **Ejemplos**

```
add_name({}, "Brutus", 300) == {"Brutus": 300}
add_name({"piano": 500}, "Brutus", 400) == {"piano": 500, "Brutus": 400}
add_name({"piano": 500, "stereo": 300}, "Caligula", 440)
   == {"piano": 500, "stereo": 300, "Caligula": 440}
```
#### **Notas**

• El argumento value será un número.

#### **Fuente**

<https://edabit.com/challenge/owmKG47zYRJw72aiD>

# 7 Purgar y organizar

Dada una lista de números, escribir una función que devuelva una lista que. . .

- 1. Elimine todos los elementos duplicados.
- 2. Esté ordenado de menor a mayor valor.

#### **Ejemplos**

unique\_sort( $[1, 2, 4, 3]$ ) ==  $[1, 2, 3, 4]$ unique\_sort( $[1, 4, 4, 4, 4, 4, 3, 2, 1, 2]$ ) ==  $[1, 2, 3, 4]$ unique\_sort( $[6, 7, 3, 2, 1]$ ) ==  $[1, 2, 3, 6, 7]$ 

#### **Fuente**

<https://edabit.com/challenge/EZMCpHaNFg2Yfsnxx>

### 8 Unos verdaderos, ceros falsos

Crear una función que devuelva una lista de valores *booleanos*, a partir de un número dado. Repitiendo el dígito del número uno a la vez, agregar True si el dígito es 1 y False si es 0.

#### **Ejemplos**

```
integer_boolean("100101") == [True, False, False, True, False, True]
integer_boolean("10") == [True, False]
integer_boolean("001") == [False, False, True]
```
#### **Notas**

• Los números sólo pueden ser <sup>0</sup> y <sup>1</sup>.

#### **Fuente**

<https://edabit.com/challenge/58DYAThA2dxnAsMpL>

# 9 Obtener nombres de estudiantes

Crear una función que tome un diccionario de nombres de estudiantes y devuelva una lista de nombres de estudiantes en orden alfabético.

#### **Ejemplos**

```
get_student_names({
  "Student 1" : "Steve",
  "Student 2" : "Becky",
  "Student 3" : "John"
}) == ["Becky", "John", "Steve"]
```
#### **Fuente**

<https://edabit.com/challenge/HvkPdhijquecKASdF>